# **Форматирование и инсталляция**

## **Дисководы для дискет**

• Гибкие магнитные диски или дискеты позволяют переносить документы и программы с одного компьютера на другой, а также хранить информацию, не используемую постоянно на компьютере.

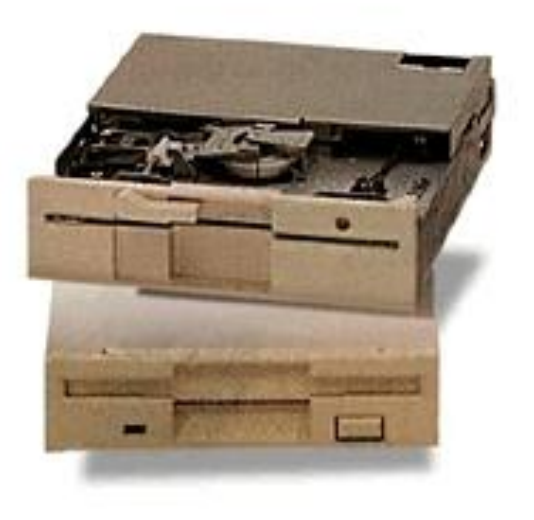

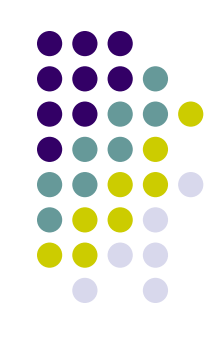

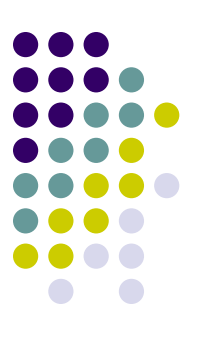

- Практически все компьютеры имеют хотя бы один дисковод для дискет.
- Правда, как носитель информации дискеты используются все реже и реже, т. к. недостаточно надежны и позволяют хранить существенно меньше данных (порядка 1,44 Мб), чем другие носители, например компакт диски (650-700 Мб).

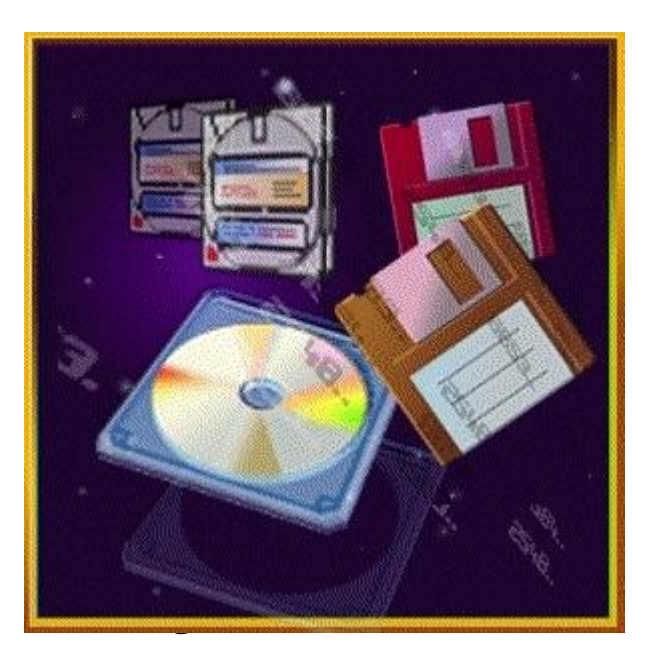

09/03/2023

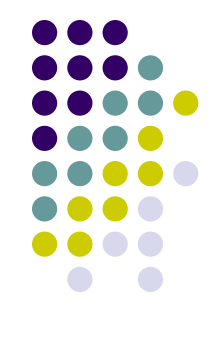

- Дискета вставляется в дисковод **этикеткой вверх и защелкой вперед**.
- Для определения направления на дискете имеется стрелка.

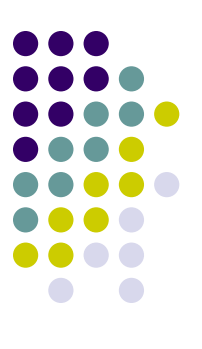

- Для защиты дискеты от записи на ней есть специальный переключатель (защелка).
- Если защелка закрыта, то на дискету можно производить запись, иначе нельзя.

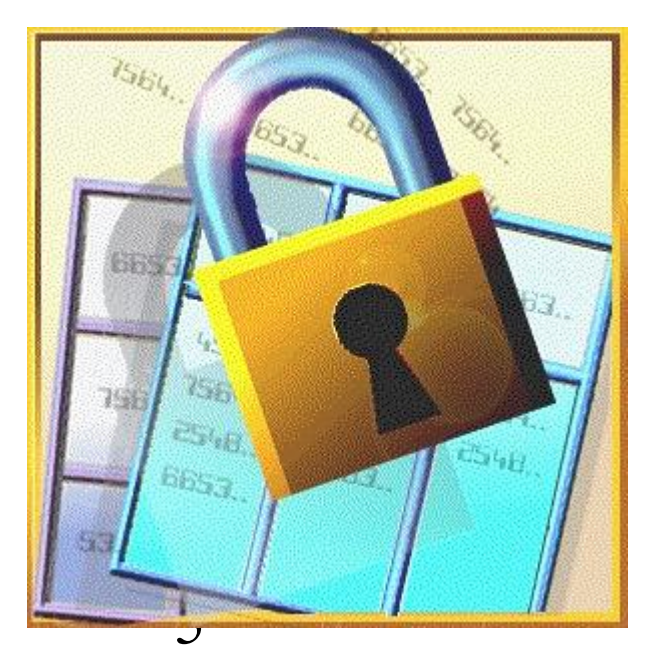

09/03/2023

### **Форматирование**

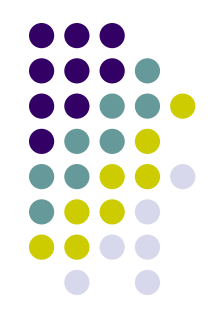

- Перед первым использованием дискеты (или жесткого диска) ее необходимо специальным образом инициализировать или по-другому *отформатировать*.
- При форматировании осуществляется проверка поверхности дискеты.
- Участки, на которых отмечаются сбои, помечаются как дефектные и в дальнейшем запись данных на эти участки не производится.

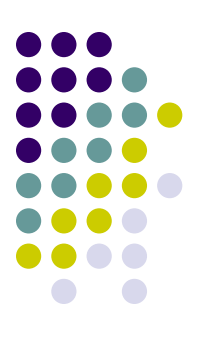

В качестве параметров форматирования можно выбрать:

- способ форматирования быстрое (форматирование посредством удаления файлов с диска без поиска поврежденных секторов) или полное (форматирование посредством удаления файлов с диска и поиска поврежденных секторов).
- метка диска имя диска длиной до 11 символов, которое можно использовать для идентификации диска.
- вывод отчета о результатах

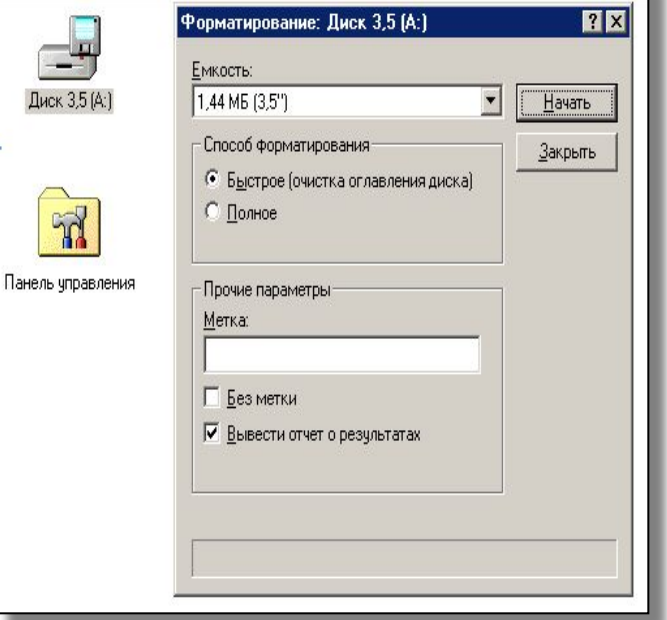

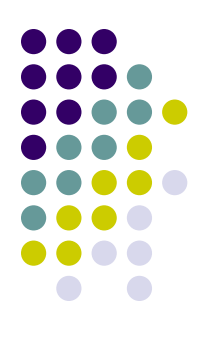

#### *Замечание:*

• Форматирование приводит к полному уничтожению всех данных на диске.

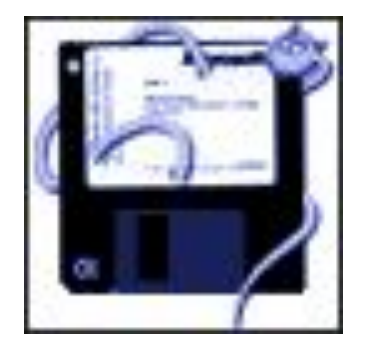

09/03/2023 8

# **Загрузочный диск**

• Часто в результате различных сбоев операционная система перестает работать и соответственно загружаться. В этом случае становятся недоступны все данные на жестком диске.

09/03/2023 9

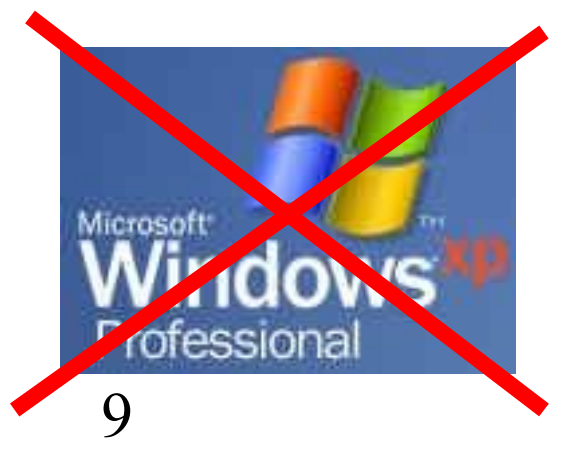

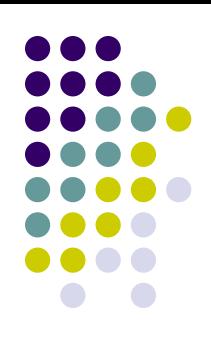

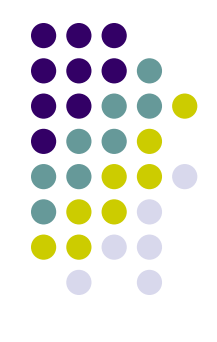

- Для восстановления работоспособности операционной системы или ее переустановке на компьютере используют так называемые загрузочные диски (дискеты).
- Загрузочный диск представляет собой дискету, на которой записаны файлы первоначальной загрузки компьютера, необходимые для его работы.

• Загружаясь с такой дискеты можно производить ремонт компьютера: восстанавливать и переустанавливать операционную систему, проверять работоспособность устройств, проводить антивирусную проверку и т.д.

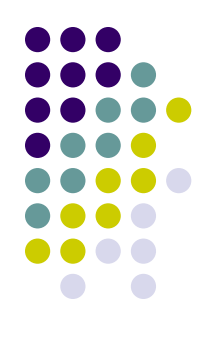

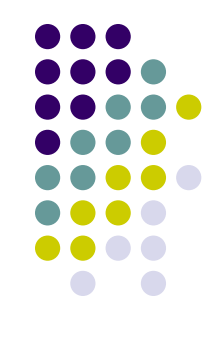

• Загрузочная дискета должна быть у каждого пользователя в его личном ремонтном наборе.

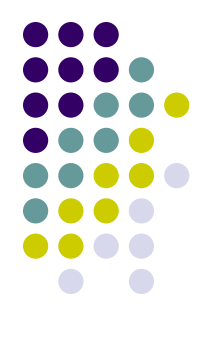

#### *Примечания*

- Для создания системного диска требуется дискета с емкостью не менее 1,2 Мбайт.
- Если загрузочный диск установлен до начала перезагрузки, то при перезагрузке компьютер получает данные с загрузочного диска, а не с жесткого диска.

# **Правовая охрана программ и данных**

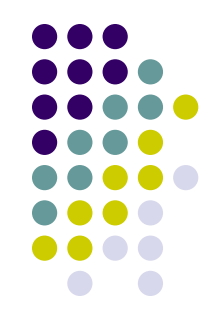

• Правовая охрана программ для ЭВМ и баз данных впервые в полном объеме введена в Российской Федерации Законом «О правовой охране программ для электронных вычислительных машин и баз данных», который вступил в силу 20 октября 1992 г.

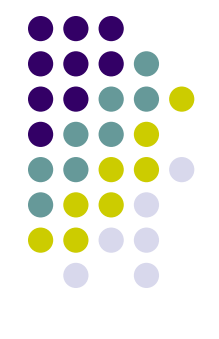

• Предоставляемая настоящим законом правовая охрана распространяется на все виды программ для компьютеров (в том числе на операционные системы и программные комплексы), которые могут быть выражены на любом языке и в любой форме.

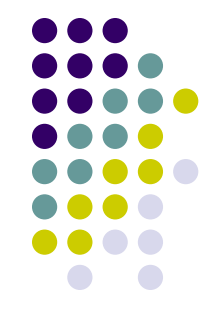

- Для признания и реализации авторского права на компьютерную программу не требуется ее регистрация в какой-либо организации.
- Авторское право на компьютерную программу возникает автоматически при ее создании.
- 
- года первого выпуска программы.
- наименования (имени) правообладателя;
- выпуска в свет программы, использовать знак охраны авторского права, состоящий из трех элементов: • буквы С в окружности или круглых скобках;
- Для оповещения о своих правах разработчик программы может, начиная с первого

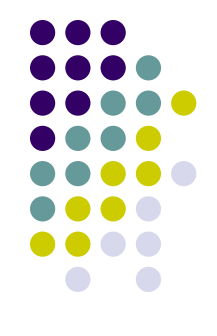

• Автору программы принадлежит исключительное право на воспроизведение и распространение программы любыми способами, а также на осуществление модификации программы.

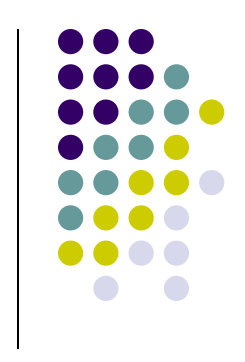

# **Защита информации**

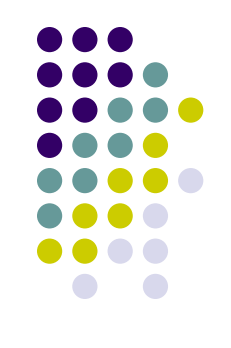

- Защита от нелегального копирования и использования.
- Программная защита для предотвращения копирования дистрибутивных дискет может состоять в применении нестандартного форматирования.
- Кроме того, на дискете или CD-ROM может быть размещен закодированный программный ключ, без которого программа становится непригодной к работе и который теряется при копировании.

• Аппаратную защиту от нелегального использования можно реализовать с помощью аппаратного ключа, который присоединяется обычно к параллельному порту компьютера.

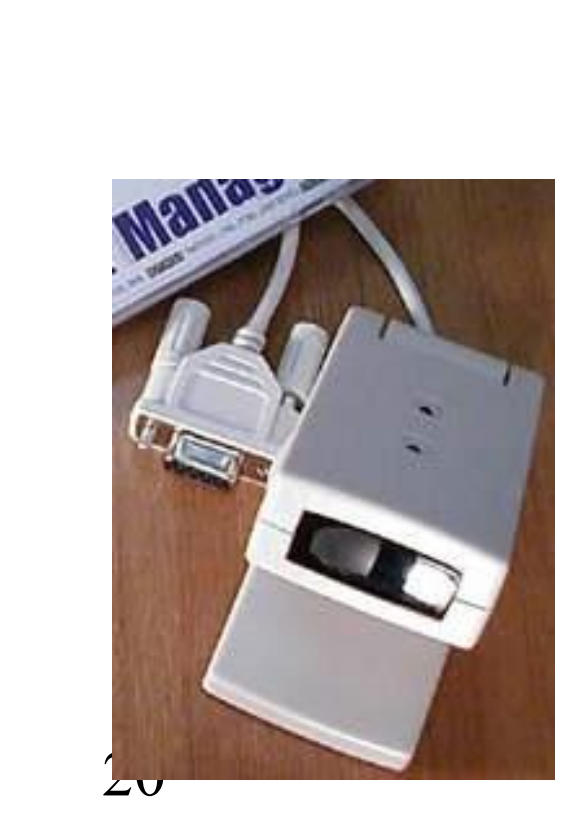

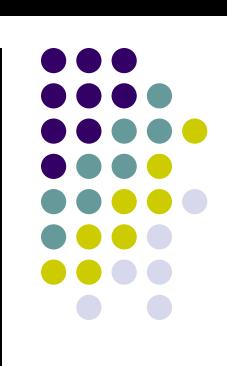

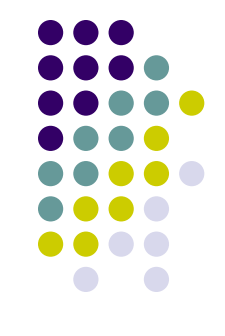

- Защита доступа к компьютеру. Для защиты от несанкционированного доступа к данным, хранящимся на компьютере, служат пароли.
- Компьютер разрешает доступ к своим ресурсам только тем пользователям, которые зарегистрированы и ввели правильный пароль.

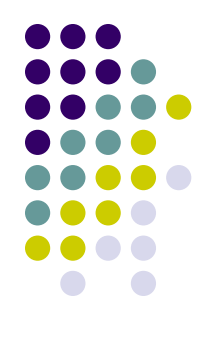

- Каждому конкретному пользователю может быть разрешен доступ только к определенным информационным ресурсам.
- При этом возможна регистрация всех попыток несанкционированного доступа.

# **Защита дисков, папок и файлов**

• Каждый диск, папку и файл можно защитить от несанкционированного доступа: например, установить определенные права доступа (полный или только чтение), причем разные для различных пользователей.

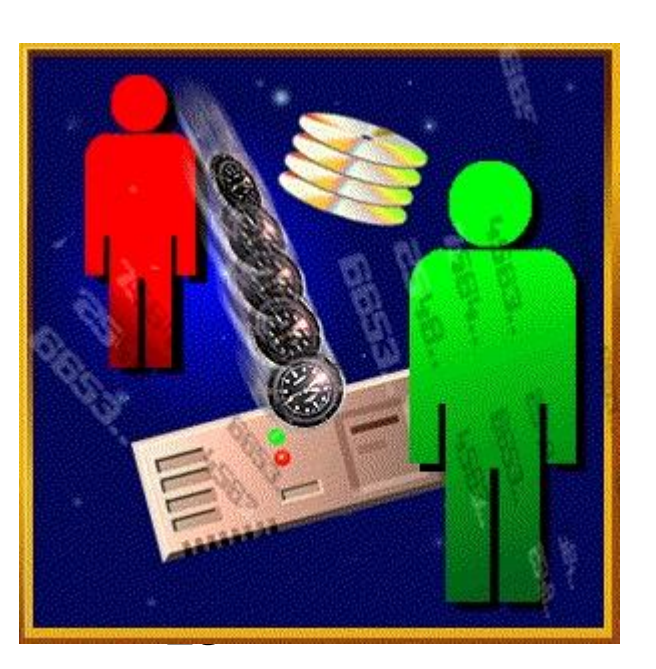

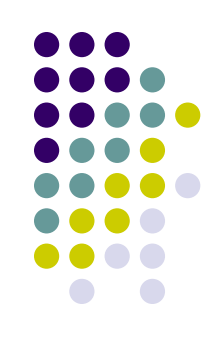

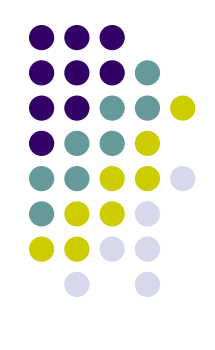

• Защита информации в Интернете. На серверах в Интернете размещается различная важная информация: Webсайты, файлы и т. д.

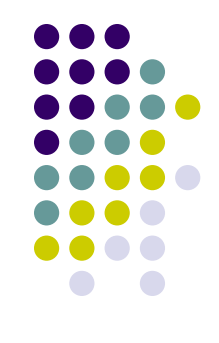

- Если компьютер подключен к Интернету, то в принципе любой пользователь, также подключенный к Интернету, может получить доступ к информационным ресурсам этого сервера.
- Он в состоянии изменить или заменить Web-страницу сайта, стереть или, наоборот, записать файл и т. д.

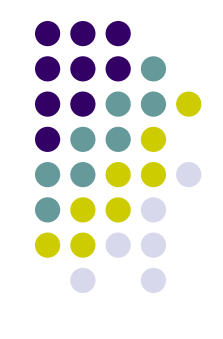

• Чтобы этого не происходило, доступ к информационным ресурсам сервера (его администрирование) производится по паролю.

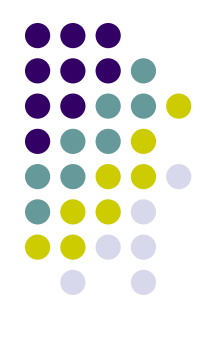

• Если сервер имеет соединение с Интернетом и одновременно служит сервером локальной сети (Интранетсервером), то возможно несанкционированное проникновение из Интернета в локальную сеть.

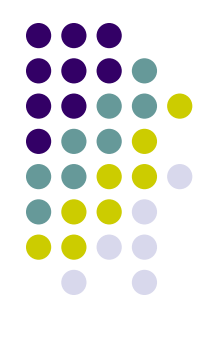

• Во избежание этого устанавливается программный или аппаратный барьер между Интернетом и Интранетом с помощью брандмауэра (firewall). Брандмауэр отслеживает передачу данных между сетями и предотвращает несанк ционированный доступ.

# **Виды программного обеспечения**

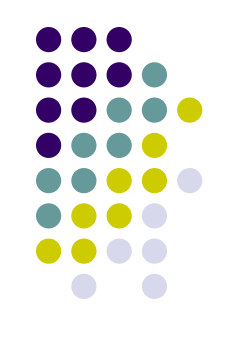

Shareware-программы это совместно используемое программное обеспечение (ПО). Программное обеспечение для компьютера, продаваемое на таких условиях, что пользователь платит автору программы только в том случае, если он удовлетворен ею. Защита таких программ сводится к ограниченному сроку использования, частому напоминанию о регистрации и т.д.

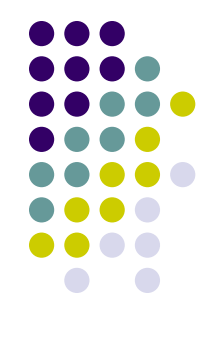

#### • Freeware-программы это свободное для использования программное обеспечение.

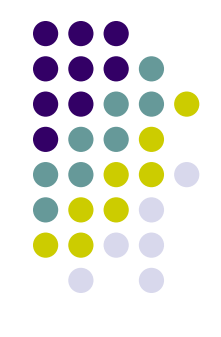

• **Demo-программы** это демонстрационные не полнофункциональные версии программного обеспечения, предназначенные только для ознакомления пользователей с их возможностями.

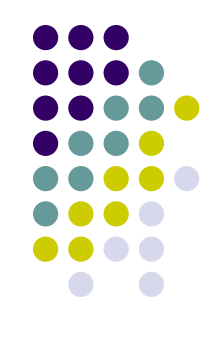

• Trial-программы это специальные бесплатные версии коммерческого программного обеспечения, предназначенные для ознакомления пользователей с их возможностями. Trialпрограммы ограничены в функциях. Например, не всегда можно сохранить полученный документ.

#### **Распространение программ**

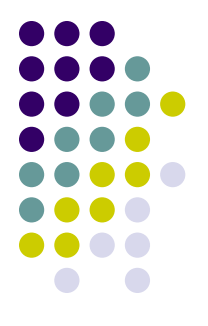

- Обычно программы распространяются через торговые сети или через Интернет.
- В качестве носителя обычно используются дискеты или компакт-диски.

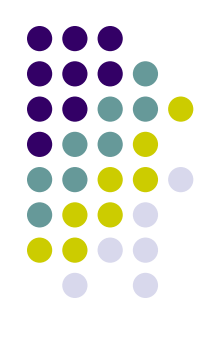

- Большинство программ не всегда устанавливается на компьютер простым копированием.
- Для правильной работы программы могут потребоваться ресурсы операционной системы, нужная конфигурация оборудования и т.д.
- Поэтому установку программы нужно проводить корректно, с помощью специальных средств (программ), которые подберут автоматически нужные настройки.

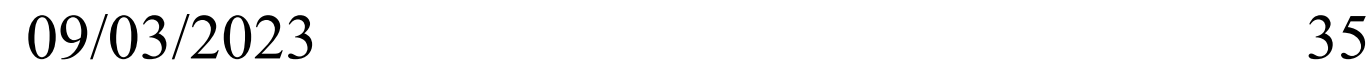

#### • Программы содержатся (и распространяются) в так называемом дистрибутиве.

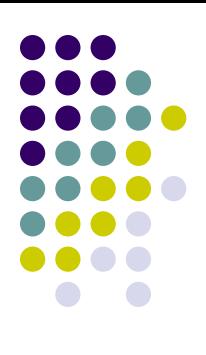

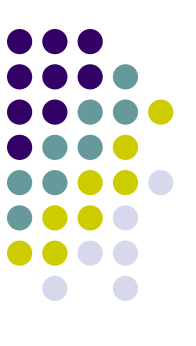

- *● Дистрибутив* это набор установочных файлов программы.
- Из дистрибутива производится установка (инсталляция) на жесткий диск данного программного обеспечения.

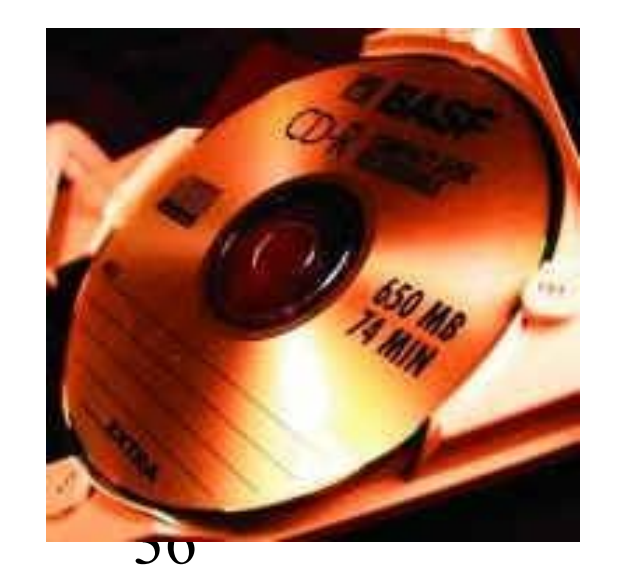

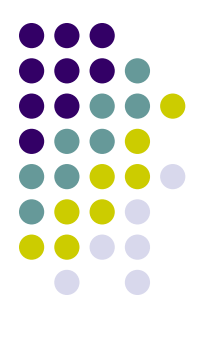

• В случае повреждения рабочей копии программы, ее всегда можно переустановить (восстановить) из дистрибутива.

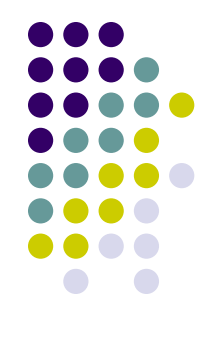

• Поэтому рекомендуется устанавливать ПО только если есть доступ к ее дистрибутиву.

## **Установка программы**

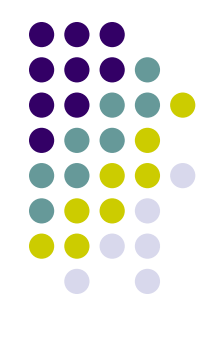

• Любой дистрибутив содержит файл специальной программы установки (обычно это setup.exe) и некоторый набор архивных файлов.

- Чтобы произвести установку (инсталляцию) программы на компьютер, достаточно запустить из дистрибутива файл setup.exe.
- Произойдет запуск программымастера установки программы (инсталлятора).

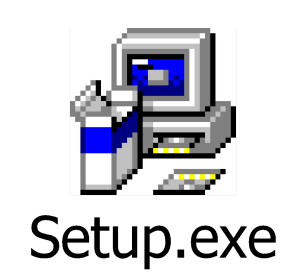

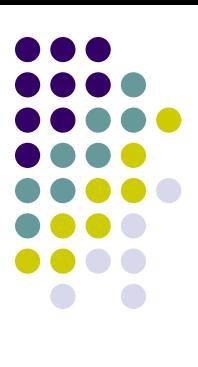

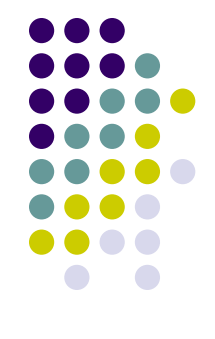

• Отвечая на вопросы этой программы, мы выбираем параметры установки (например, папку установки, необходимые компоненты и т.д.) и производим корректное копирование на компьютер файлов программы и ее автоматическую настройку.

## **Удаление программы**

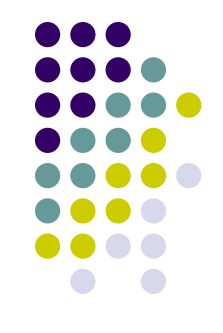

- Процесс удаления программы с компьютера или по-другому деинсталляции не менее важен.
- Если просто стереть с диска файлы программы, то в системе наверняка останется какая-либо служебная информация этой программы – файлы в системных папках ОС, записи в реестре и т.д.
- Весь этот «мусор» может существенно влиять на работу компьютера и системы в целом.
- Самостоятельно удалить это все самому практически невозможно.

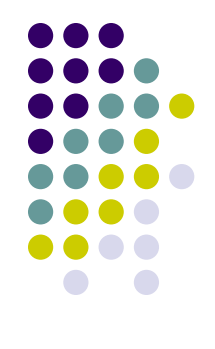

• Поэтому программы нужно удалять правильно, с использованием специальных средств операционной системы или программ-деинсталляторов.